# **Lernraum sichtbar machen – der Lernraum-Navigator**

Christoph Ackermann UB Erlangen-Nürnberg, Abteilung II (Benutzungsdienste, Dokumentlieferung und Digitalisierung)

Bibliothekskongress Leipzig, 14.3.2016

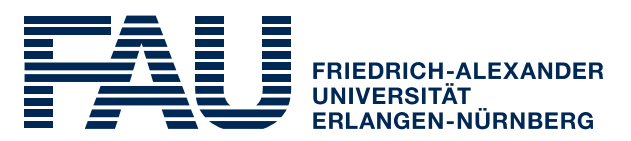

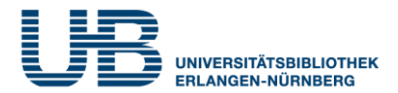

# Universität:

- Studierende: 40.174
- Professuren: 647; Wissenschaftliches Personal: 3.445

# Bibliothek:

- Zweischichtiges Bibliothekssystem
- Hauptbibliothek + drei große Zweigbibliotheken (zusammen 2 Mio. Besucher pro Jahr; jährliche Steigerung seit 2013 durchschnittl. 150.000 Besucher)
- 16 Teilbibliotheken mit ca. 200 Standorten in 2 Städten
- 112 Lesesäle
- Jährliche aktive Ausleihnutzerinnen und -nutzer: ca. 35.000

# **Probleme**

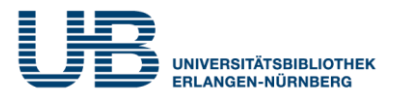

- Die großen Bibliotheken sind voll (und in den Prüfungszeiten restlos überfüllt), während in einigen, kleineren Teilbibliotheken zu jeder Jahreszeit noch genügend Platz ist.
- In einigen Teilbibliotheken sind die Bibliotheksräume manchmal durch Seminare belegt.
- Benutzerinnen und Benutzer haben unterschiedliche Anforderungen an ihre Lernumgebung, kennen aber die vielfältigen Lernraumangebote und die unterschiedlichen Verhaltensregeln in den Bibliotheken nicht.
- Auch die UB-Mitarbeiterinnen und Mitarbeiter kennen die unterschiedlichen Lernraumangebote und Verhaltensregeln in den vielen Einheiten nicht genau, ein Auskunftswerkzeug wird benötigt.

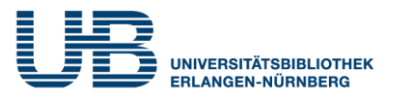

Kleine Bibliotheken attraktiver machen

• kleine Einheiten zu größeren, attraktiven Einheiten zusammenfassen, z.B. Projekt "Himbeerpalast" (geisteswissenschaftliche Zweigbibliothek)

In großen Bibliotheken mehr Platz schaffen

- Reduzierung von Freihandbestand zugunsten von Benutzerarbeitsplätzen (z.B. laufende Umgestaltung des Hauptlesesaals – ca. 70 zusätzliche Arbeitsplätze)
- Räume zu Lernräumen umfunktionieren (z.B. Umnutzung des Ausstellungsraums in Prüfungszeiten; erstmals im Jan./Feb. 2016; stark angenommen)
- zusätzliche Räume bauen (geht nicht)
- in der unmittelbarer Umgebung Räume anmieten (wurde vom Publikum nicht angenommen)

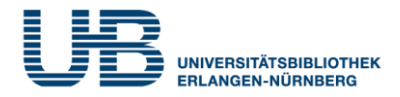

- vorhandenen Raum optimal nutzen
- den Benutzerinnen und Benutzern helfen, den optimalen Platz für die individuellen Bedürfnisse zu finden
- Profilierung der Universitätsbibliothek als Anbieter von Lern- und Kommunikationsraum

# **Was ist überhaupt wo erlaubt?**

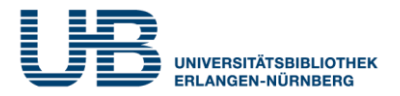

# Erstmal die Verhaltensregeln klar definieren und bekanntgeben!

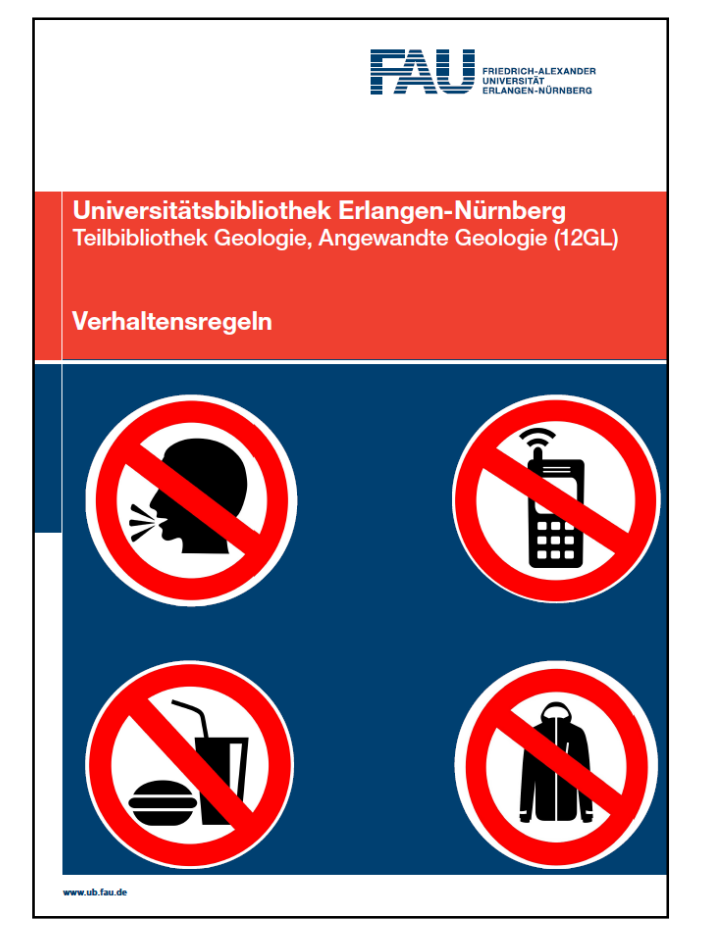

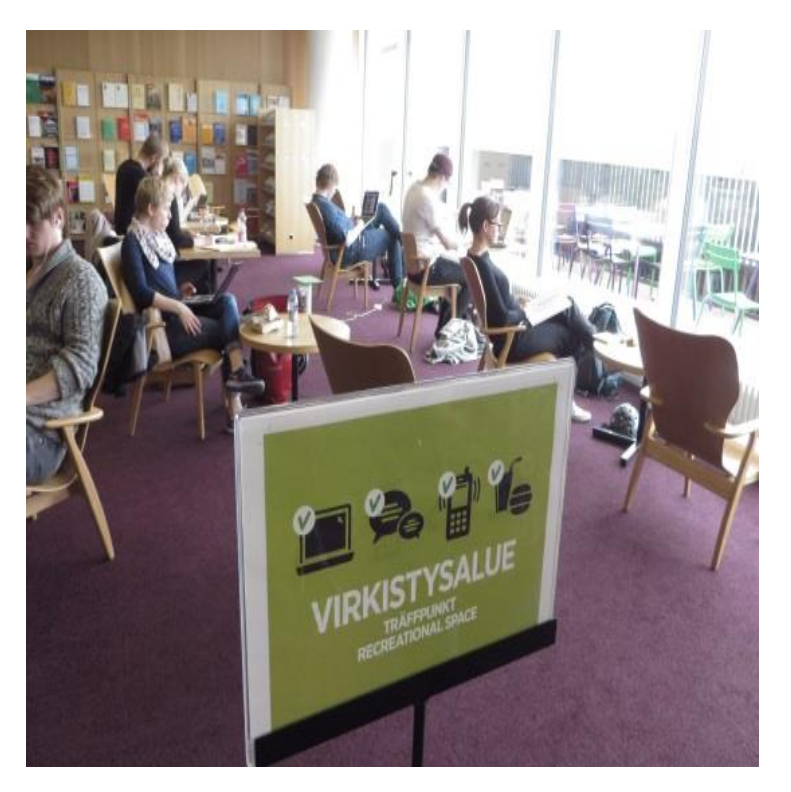

Gesehen an der UB Helsinki

UB Erlangen-Nürnberg

# **Lernraum katalogisieren**

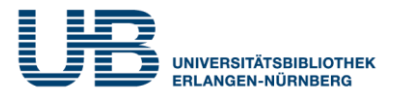

Diese Regeln und die Raumangebote mussten erfasst werden: separate Tabelle einer bereits vorhandenen Standort-Datenbank

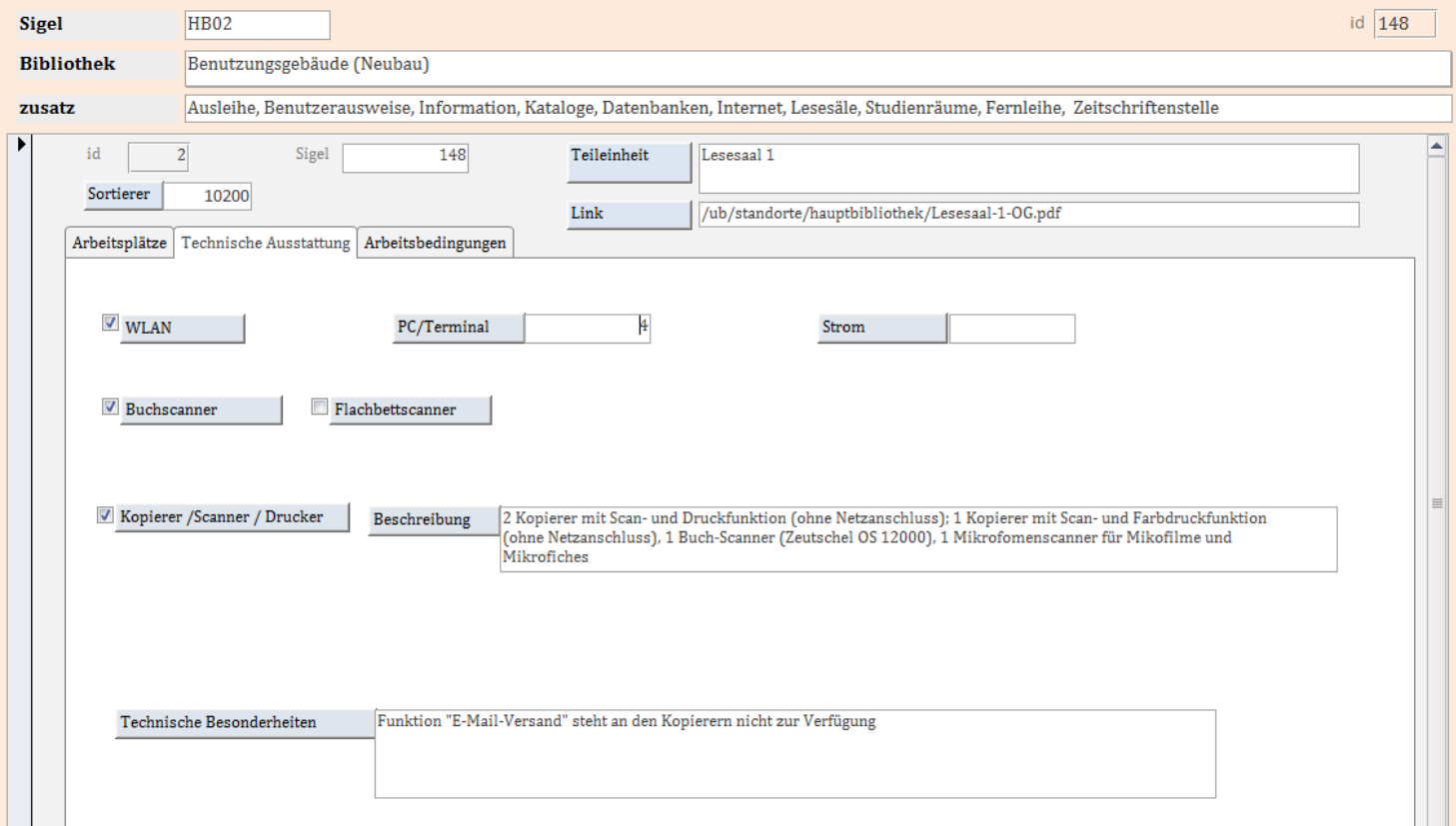

# **Lernraum katalogisieren**

### **Arbeitsbedingungen:**

- stille Arbeitsplätze (ja / nein); "gemäßigte Lautstärke" ist nicht vorgesehen
- Gruppenarbeit (ja / nein)
- Taschenmitnahme (ja / nein)
- Verzehr von Speisen (ja / nein), "nur Snacks" ist nicht vorgesehen

### **Technik:**

- WLAN (ja / nein)
- PC / Zero-Client (Anzahl)
- Strom (Anzahl Steckdosen zunächst vorgesehen, wird nicht mehr befüllt, da Selbstverständlichkeit – in der Praxis mangelt es allerdings zu oft noch daran)
- Kopierer / Scanner / Drucker (ja / nein; Beschreibung); Buchscanner (ja / nein); Flachbettscanner (ja / nein)

### **Arbeitsplätze:**

- Gesamt (Anzahl)
- In Gruppenräumen (Anzahl pro Raum; Beschreibung)
- Einzelarbeitskabinen (ja / nein; Beschreibung)
- Lounge (ja / nein; Beschreibung)
- Außenbereich (ja / nein; Beschreibung)
- Eltern-Kind-Raum (ja / nein)
- Sehbehinderten-Arbeitsraum (ja / nein)
- Patent-Recherche-Raum (ja / nein)

### **Zusätzliche Freitextfelder**

• für Besonderheiten, Links zu weiterführenden Infos, Links zu Bildern

Keine Erfassung der Anzahl der **Schließfächer** (Tagesschließfächer / Dauerschließfächer)

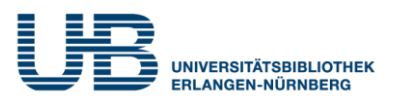

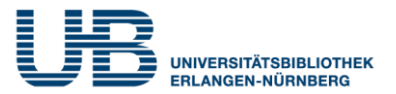

Dreidimensionale Orientierungspläne, die den Fokus anders als bisher nicht nur auf die Verzeichnung von Signaturbereichen legen, sondern Lernsituationen, Möbelund Geräteausstattungen abbilden (erstellt mit der Freeware "pcon-Planner")

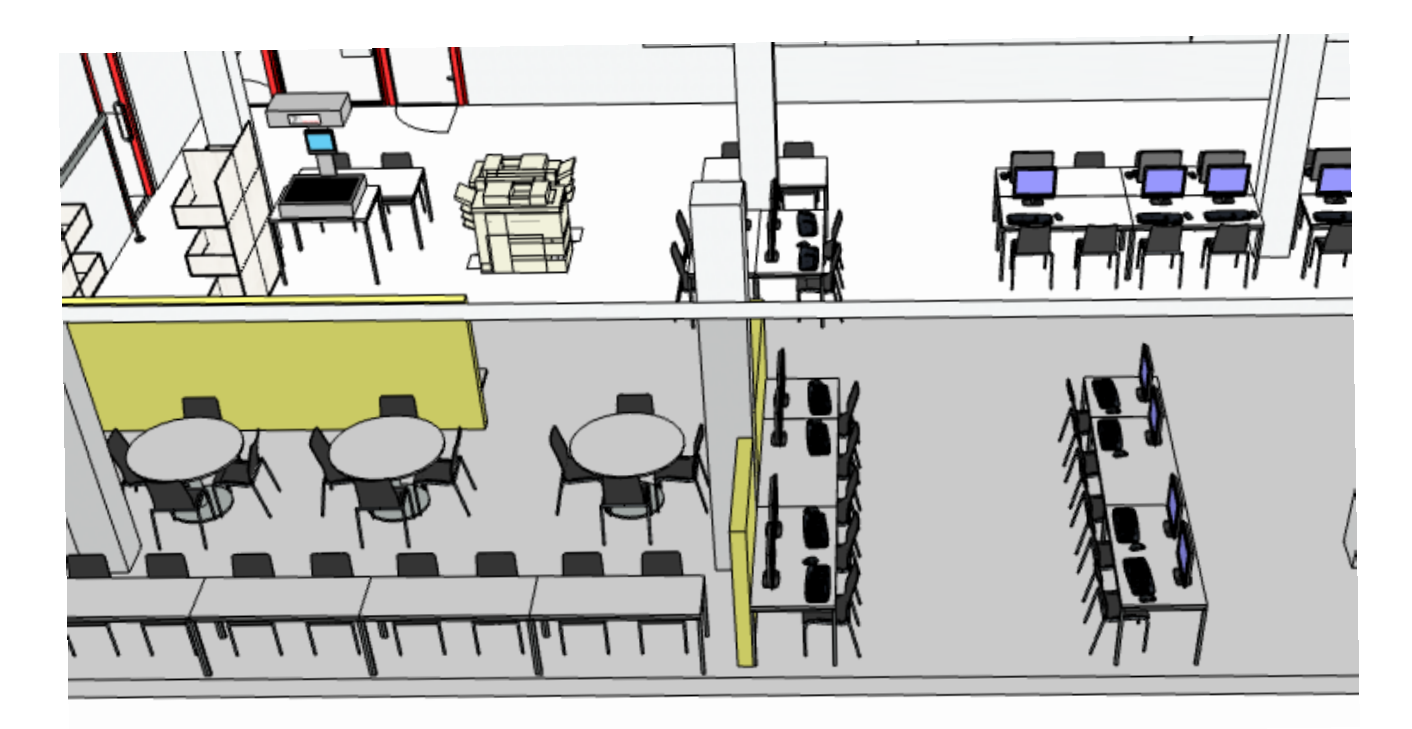

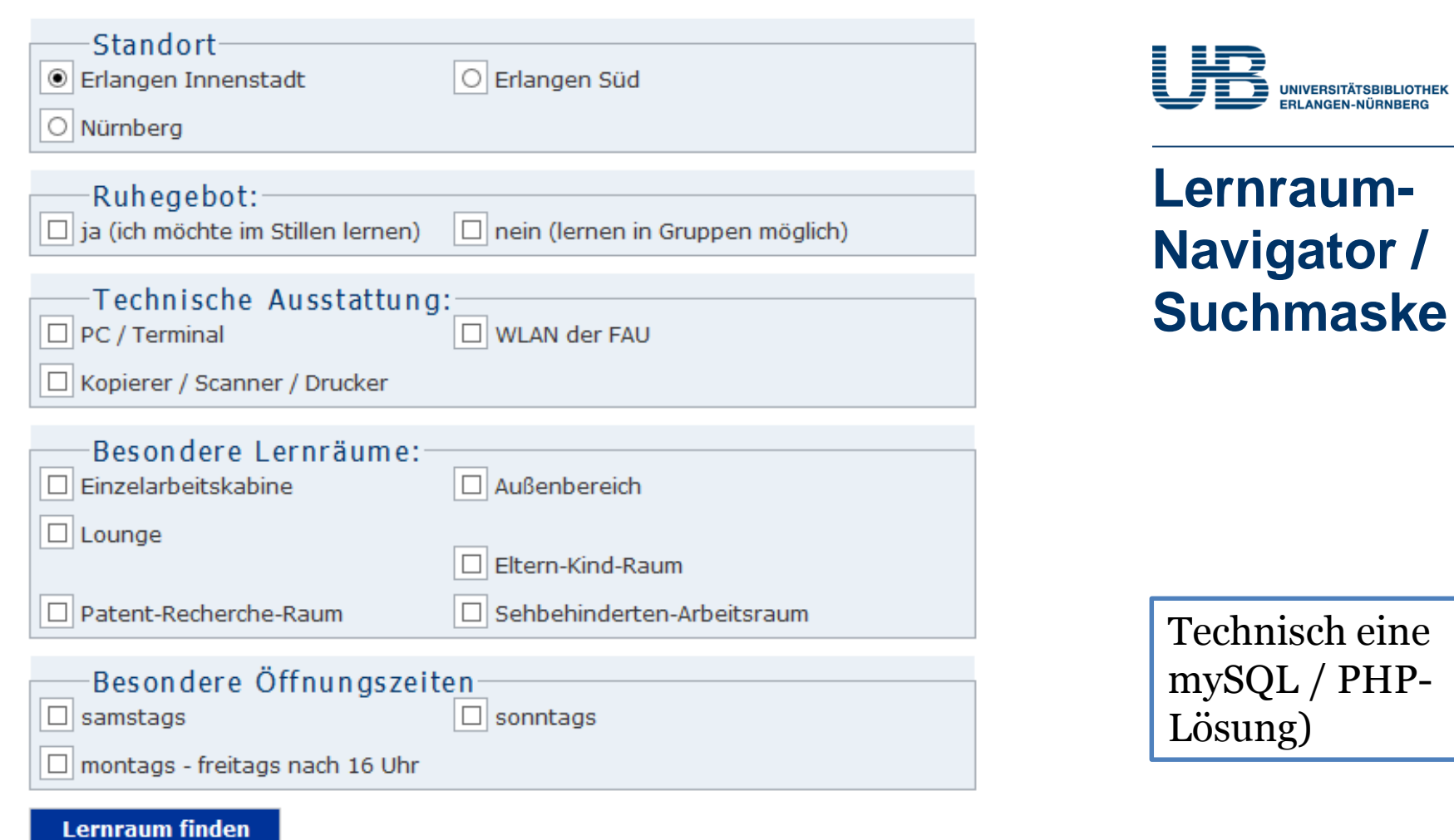

Für die meisten der hier verzeichneten Lernplätze gilt:

- · Wasser dürfen Sie in durchsichtigen, verschließbaren Flaschen mitnehmen, andere Getränke sind nicht zulässig; der Verzehr von Speisen ist nicht zulässig (Ausnahmen)
- · Die Mitnahme von Jacken und Taschen (außer durchsichtigen Plastiktaschen und dünnen Laptophüllen) ist nicht zulässig (Ausnahmen)

# **Lernraum-Navigator: Trefferübersicht**

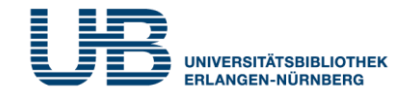

### Treffer: 31

### Hauptbibliothek - Computer-Arbeitsraum (1. OG)

### 13 Arbeitsplätze

13 Internet-Terminals, WLAN, 1 Kopierer mit Scan- und Druckfunktion, CIP-Pool mit 13 PCs, installiert ist unter anderem Microsoft Office (ohne Outlook), ein Login ist nur durch Angehörige der FAU möglich, Arbeitsplätze mit Ruhegebot: ja; Lernen in Gruppen: nein Taschenmitnahme: ja,

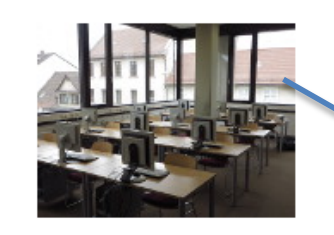

A) Vergrößertes

### Bild Bild Raumplan

### Hauptbibliothek - 风 Lesesaal 1

37 Arbeitsplätze, davon 4 offene Einzelarbeitskabinen 4 Internet-Terminals, WLAN, 2 Kopierer mit Scan- und Druckfunktion (ohne Netzanschluss); 1 Kopierer mit Scan- und Farbdruckfunktion (ohne Netzanschluss), 1 Buch-Scanner (Zeutschel OS 12000), 1 Mikrofomenscanner für Mikofilme und Mikrofiches, Funktion "E-Mail-Versand" steht an den Kopierern nicht zur Verfügung, Arbeitsplätze mit Ruhegebot: ja; Lernen in Gruppen: nein

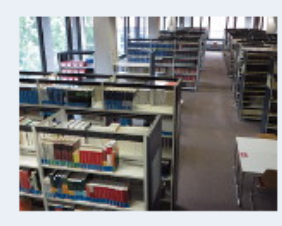

### Hauptbibliothek - 因 Lesesaal 2

C) **Standortinfos** 

72 Arbeitsplätze, davon 10 offene Einzelarbeitskabinen 2 Internet-Terminals, WLAN, Arbeitsplätze mit Ruhegebot: ja; Lernen in Gruppen: nein

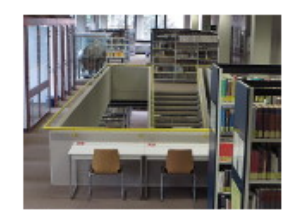

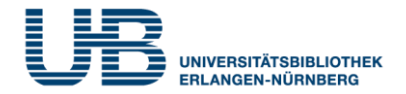

# **Lernraum-Navigator: Links**

# A) Vergrößertes Bild

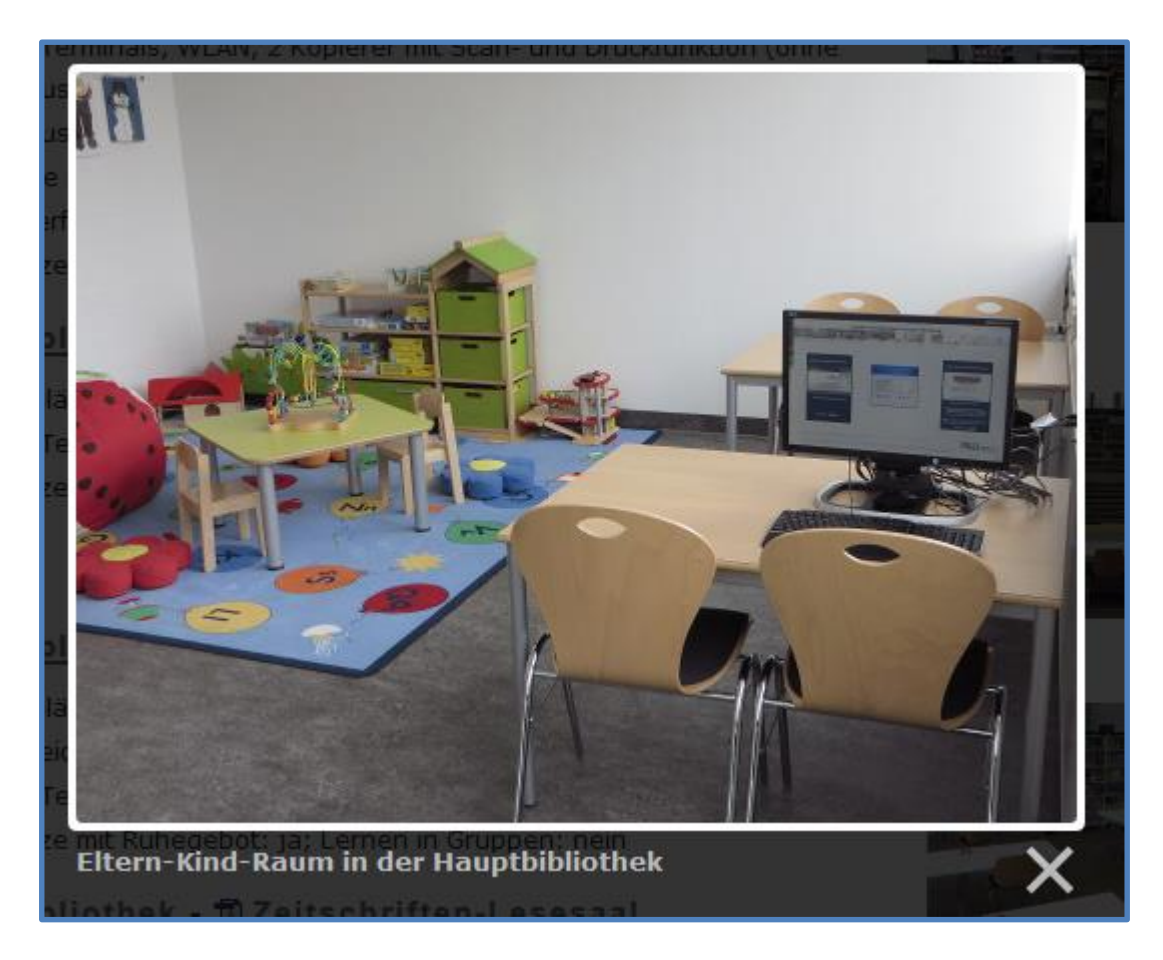

# **Lernraum-Navigator: Links**

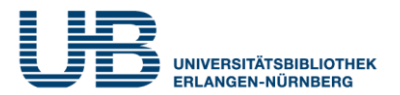

# B) Raumplan (falls vorhanden)

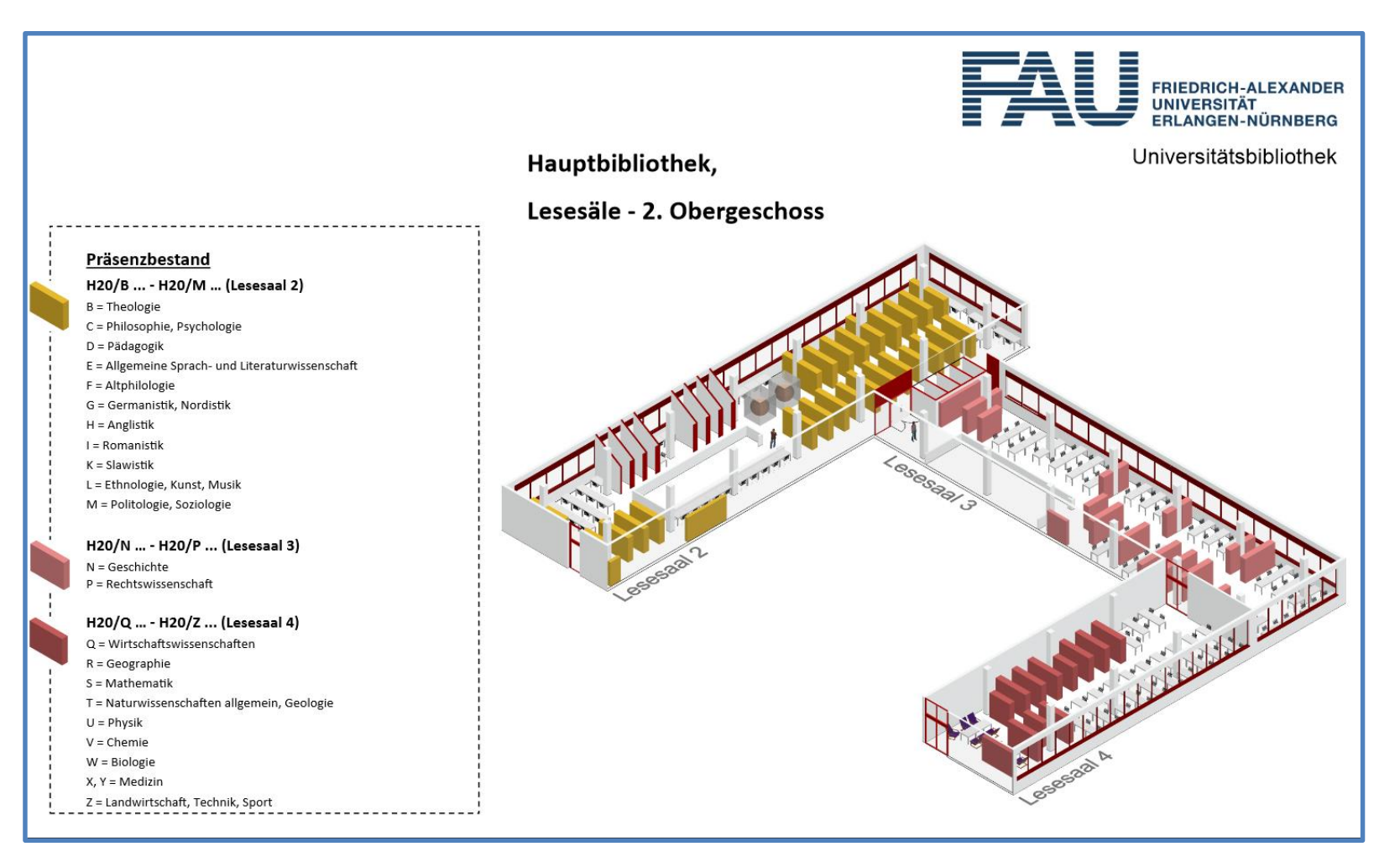

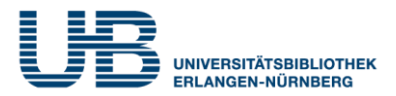

# C) Standortinfo

- Anschrift, Ansprechpartner
- Genaue Öffnungszeiten
- Lageplan (Google Maps)
- Fahrplanauskunft (Verkehrsverbund Großraum Nürnberg)
- Medienbestände, Neuerwerbungslisten

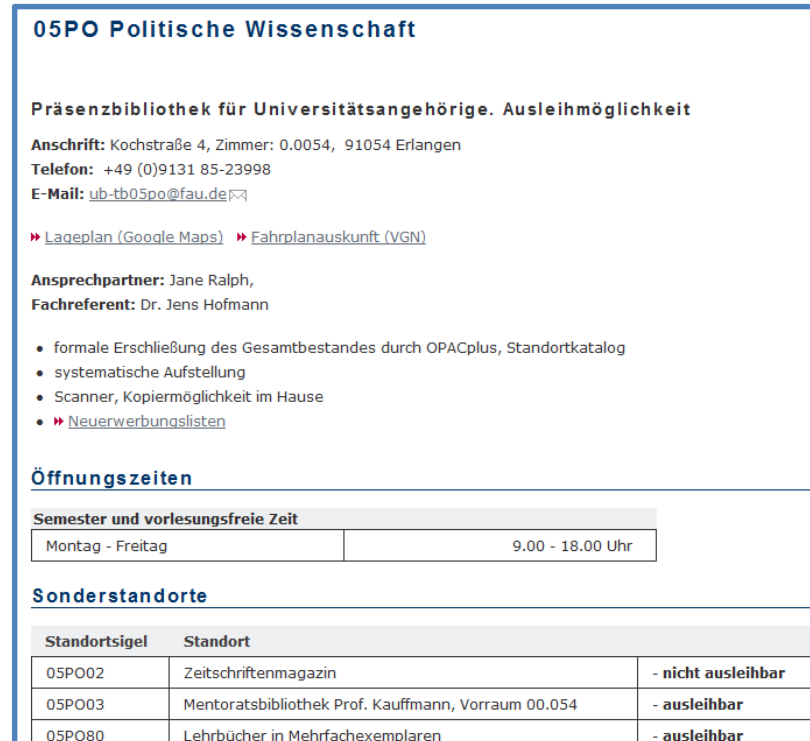

Lehrbücher in Mehrfachexemplaren

05PO80

# **Lernraum-Navigator: Statistik**

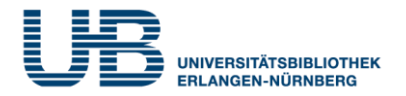

# Anzahl der Suchvorgänge Juli 2015 – Februar 2016

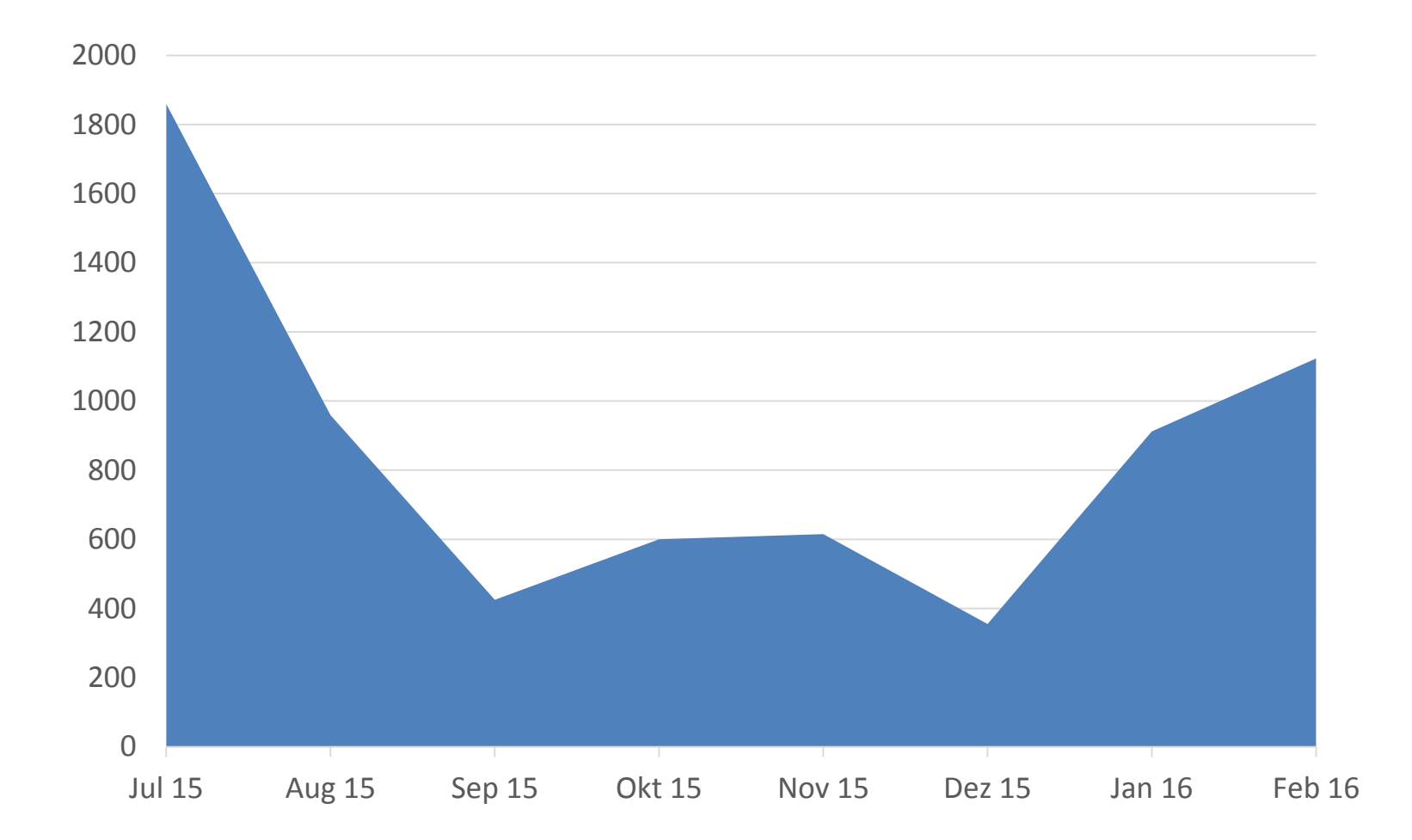

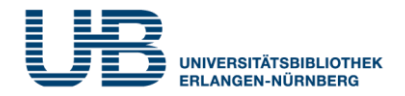

Studierende zum Lernort navigieren:

- Anzeige der Treffer in einer Stadtkarte
- Angabe der Koordinaten / Navigation mit Handy ermöglichen

# **Erweiterungsideen Lernraum-Navigator**

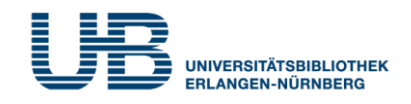

# Bei Gruppenräumen in der Trefferübersicht eine Reservierungsmöglichkeit anbieten

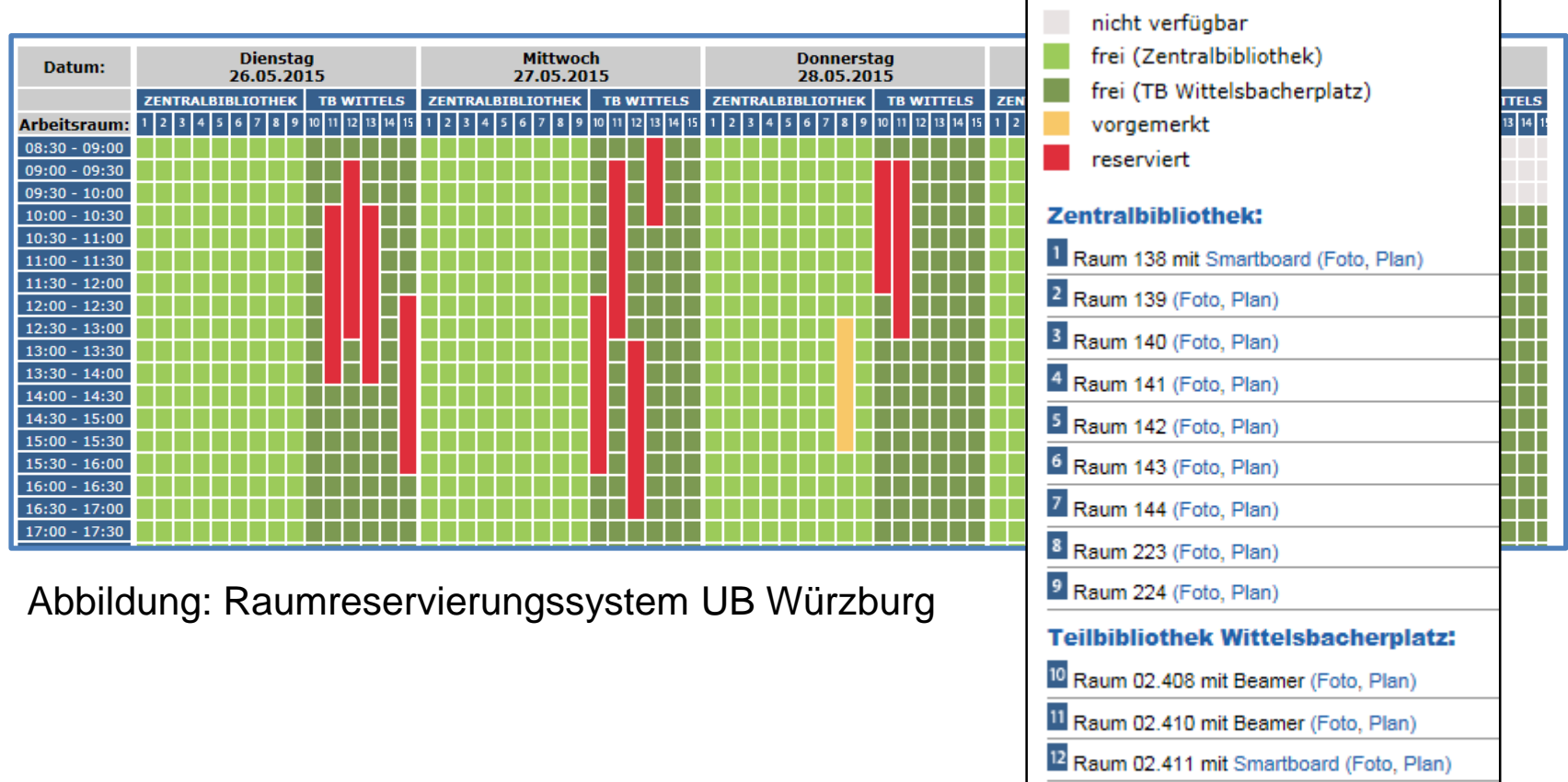

13 Raum 03.405 mit Beamer (Foto, Plan)

14 Raum 03.407 mit Beamer (Foto, Plan)

15 Raum 03.408 (Foto, Plan)

# **Erweiterungsideen Lernraum-Navigator**

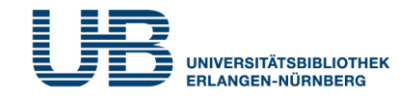

## Aktuelle Auslastung einzelner Bereiche anzeigen

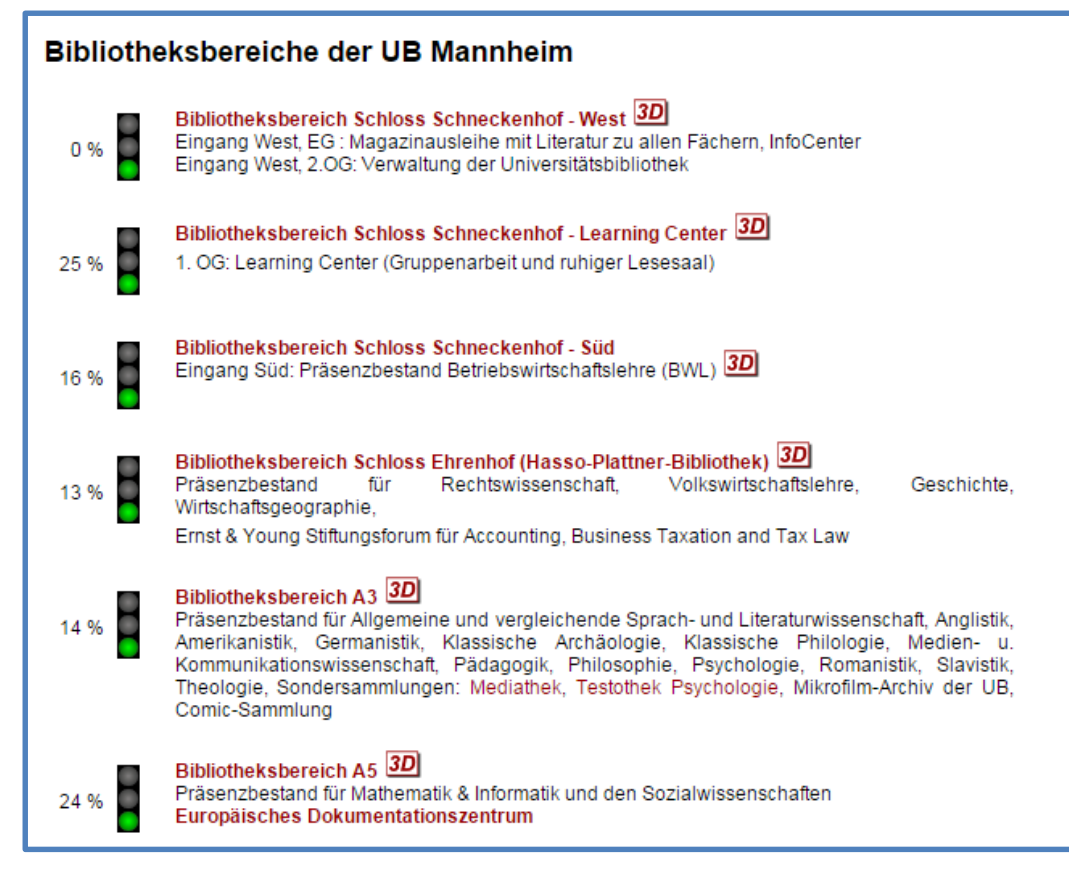

Abbildung: Auslastungsampeln UB Mannheim

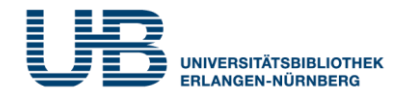

Mehr Räume erfassen:

- Nicht-Bibliotheksräume innerhalb der Universität erfassen
- Nicht-Universitätsräume innerhalb anderer Bibliotheken im Großraum Nürnberg erfassen

Konkret wird zurzeit wird ein Konzept erstellt, wie weitere Räume der Universität integriert werden könnten

- Erfassung z.B. von Lerninseln und CIP-Pools
- Kooperation mit der Abteilung Gebäudeverwaltung der Universität
- Evtl. Anbindung des Systems, in welchem die Belegung von Seminarräumen erfasst wird

# **Die Bibliothek ist** mal wieder voll?

Der Lernraum-Navigator schafft Übersicht über mehr als 60 Bibliotheksräume in der Erlanger Innenstadt, im Südgelände und in Nürnberg, über deren jeweilige technische Ausstattung und die Arbeitsbedingungen. Suchen Sie den passenden Lernraum für Ihre Bedürfnisse!

# www.ub.fau.de

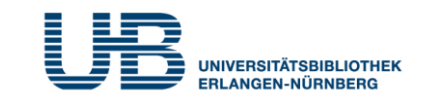

**Danke für die Aufmerksamkeit!**